## Whitepaper - Registering a Food Production/Warehousing Facility

The Online FDA Food Registration is similar to the paper version of the registration.

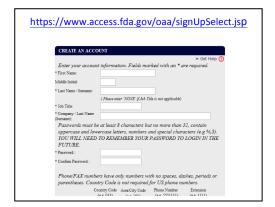

The first step is to set up an account. (Note: type the address exactly as shown)

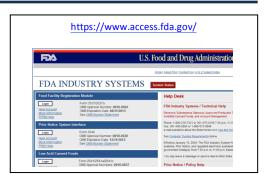

After you have an account, you can login to the FDA Industry Systems.

Once logged in, choose "Food Facility Registration".

FFRM MAIN MENU

Register a Food Facility

Update Facility Registration

Curcod/Owage Registration Status

Curcod/Owage Registration Status

Link Registration Status

Link Registration to your Account

Search Facility Registrations

Manager Registrations Annorg Accounts

Manager Registrations Annorg Accounts

The system will automatically time out if there is no activity for 30 minutes and you will need to re-do your work from the heginning.

And then "Register a Food Facility"

From there the system will guide you through questions similar to the paper registration.

- Section 1 Type of Registration
- Section 2 Facility Name / Address Information
- Section 3 Preferred Mailing Address Information
- Section 4 Parent Company Name / Address Information
- Section 5 Facility Emergency Contact Information
- Section 6 Trade Names
- Section 7 United States Agent
- · Section 8 Seasonal Facility Dates of Operation
- Section 9 Type of Activity Conducted at the Facility
- Section 10 Type of Storage
- Section 11a General Product Category -- Food for Human Consumption
- Section 11b General Product Category -- Food for Animal Consumption
- Section 12 Owner, Operator, or Agent in Charge Information
- Section 13 Certification Statement

You will have an opportunity to review your registration. Once your registration is complete, you will be given a registration number and PIN. You will need to use your registration number during any communications with the FDA. The PIN will allow you to access your online records.

The FDA has a tutorial for online Food Registration at the following web address: <a href="http://www.fda.gov/Food/GuidanceComplianceRegulatoryInformation/RegistrationofFoodFacilities/OnlineRegistration/ucm073706.htm">http://www.fda.gov/Food/GuidanceComplianceRegulatoryInformation/RegistrationofFoodFacilities/OnlineRegistration/ucm073706.htm</a>